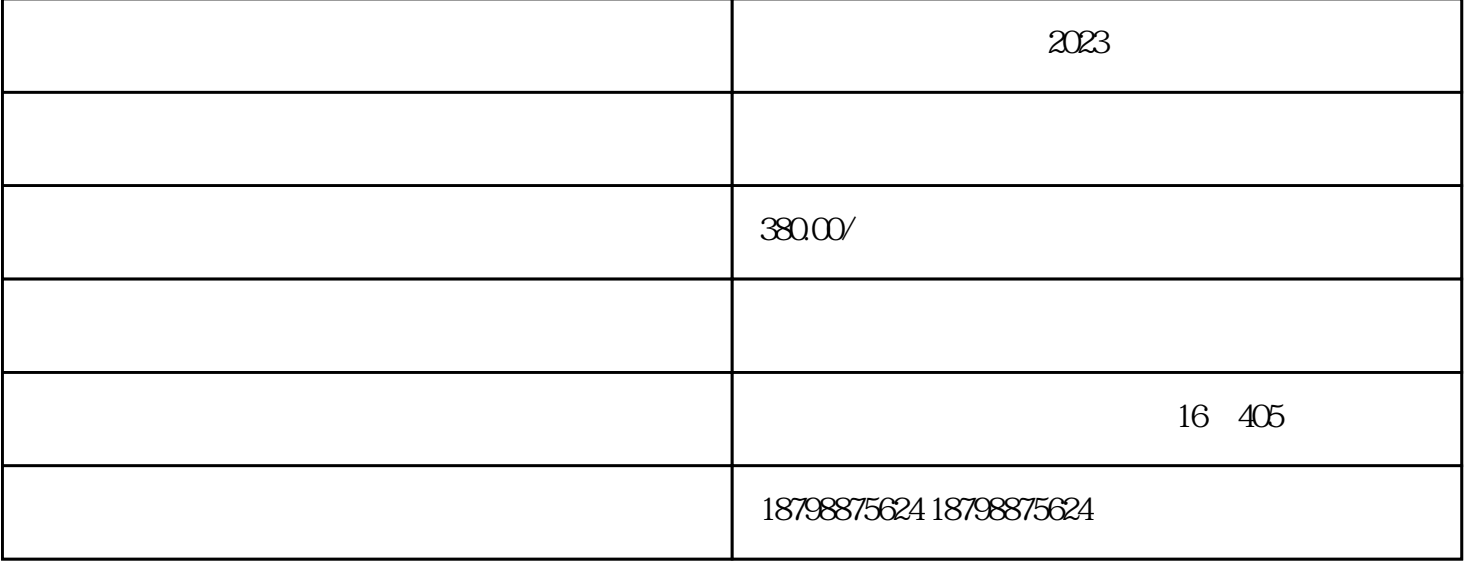

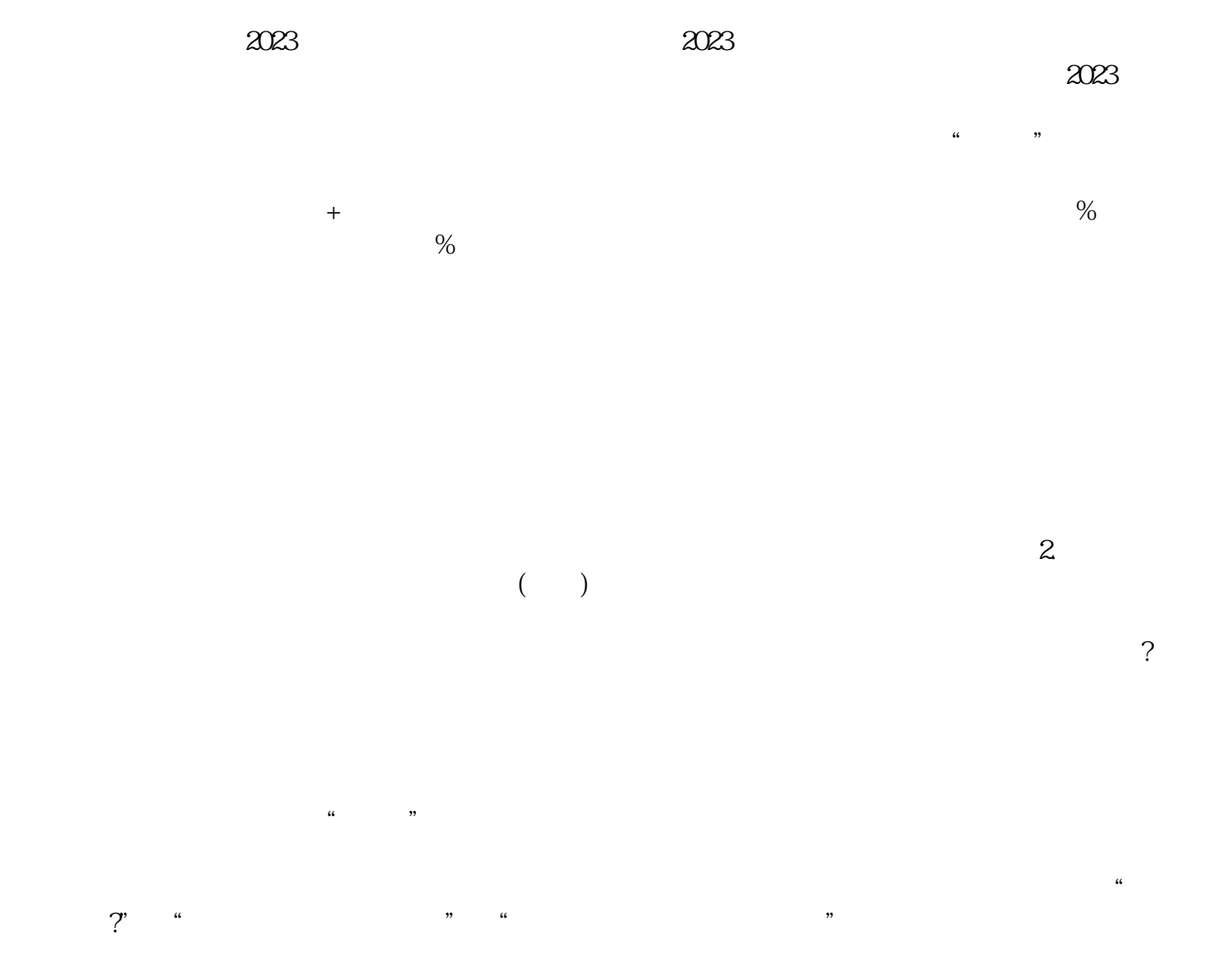

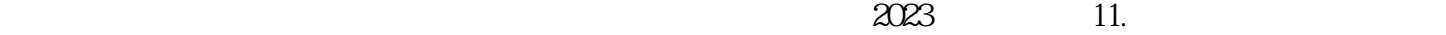

 $1.$ F  $J$  P  $2$   $3$ 

 $\frac{3}{\sqrt{2}}$